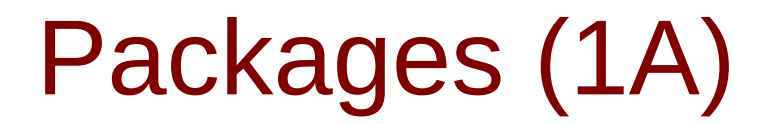

Young Won Lim 6/27/24 Copyright (c) 2024 - 2015 Young W. Lim.

 Permission is granted to copy, distribute and/or modify this document under the terms of the GNU Free Documentation License, Version 1.2 or any later version published by the Free Software Foundation; with no Invariant Sections, no Front-Cover Texts, and no Back-Cover Texts. A copy of the license is included in the section entitled "GNU Free Documentation License".

Please send corrections (or suggestions) to [youngwlim@hotmail.com.](mailto:youngwlim@hotmail.com)

This document was produced by using OpenOffice.

Young Won Lim 6/27/24

# Package (1)

modules are

files containing Python statements and definitions, like function and class definitions.

to bundle multiple modules together, create a package.

a package is basically a directory with several Python files (modules) and a special file **\_\_init\_\_.py**

inside of the Python path, every directory contains **\_\_init\_\_.py**, will be treated as a package by Python.

https://python-course.eu/python-tutorial/packages.php

# Submodules in a package

packages are a way of structuring Python's module namespace by using "dotted module names".

**A.B** stands for a submodule named **B** in a package named **A**.

two different packages like **P1** and **P2** can both have modules with the same name, let's say **A**, for example.

The submodule **A** of the package **P1** and the submodule **A** of the package **P2** can be totally different.

**P1.A P2.A**

A package is imported like a "normal" module.

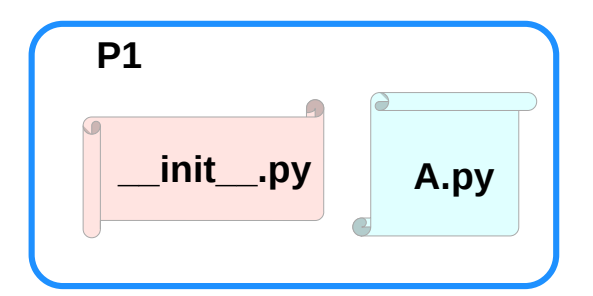

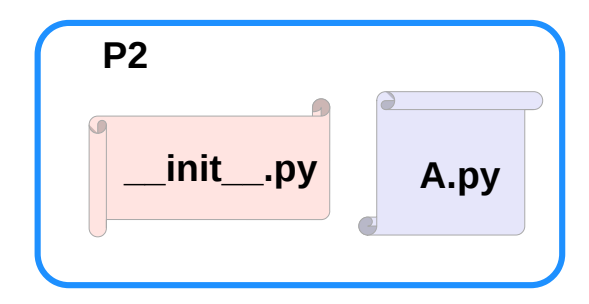

https://python-course.eu/python-tutorial/packages.php

# Creating a package

to create a package, we need a directory.

the name of this directory will be the name of the package,

assume we want to create "simple\_package" package

must create directory "simple\_package" and this directory needs to contain the "**Linit Lay**" file

this file can be empty, or can contain valid Python code.

this code will be executed when a package is imported,

so it can be used to initialize a package,

e.g. to make sure that some other modules are imported or some values set.

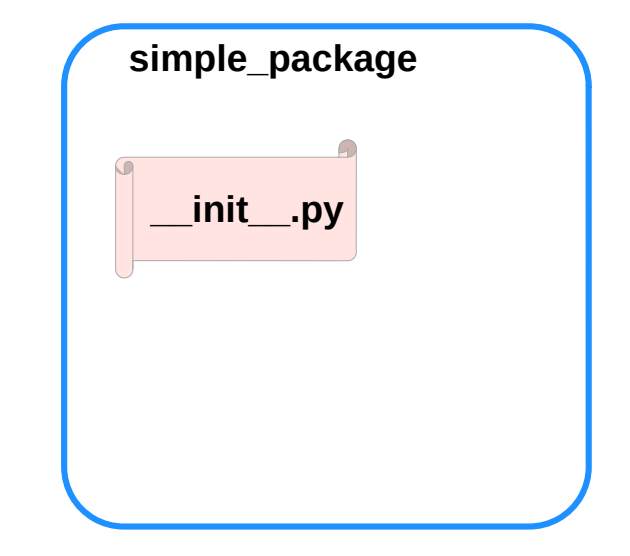

https://python-course.eu/python-tutorial/packages.php

# Examples of creating a package (1)

put all of the Python files which will be the submodules into the directory for a package. create two simple files **a.py** and **b.py a.py:** submodule **a def bar(): print("Hello, function 'bar' from module 'a' calling") b.py:** submodule **b def foo(): print("Hello, function 'foo' from module 'b' calling")** an empty file with the name **init** .py inside of simple\_package directory **\_\_init\_\_.py:** *empty file* **simple\_package a.py b.py \_\_init\_\_.py**

https://python-course.eu/python-tutorial/packages.php

### Packages **6** 6

# Examples of creating a package (2)

import **simple** package from the interactive Python shell,

assuming that the directory **simple\_package** is

either in the directory from which you call the shell or

that it is contained in the search path or

environment variable "PYTHONPATH" (from your operating system):

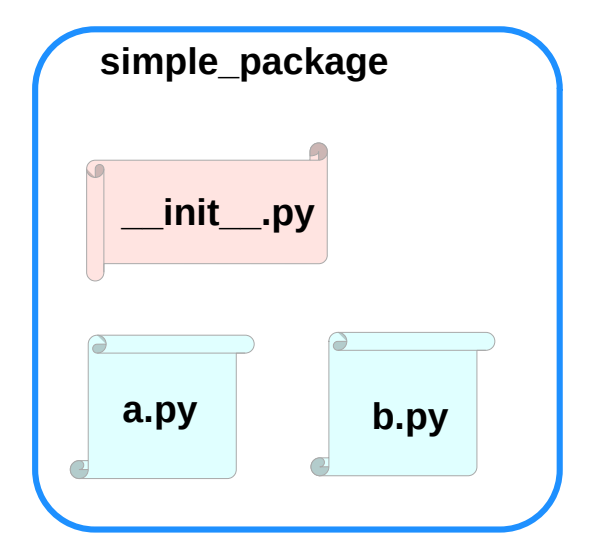

https://python-course.eu/python-tutorial/packages.php

# Examples of creating a package (3)

### **import simple\_package simple\_package/a**

--------------------------------------------------------------------------- NameError Traceback (most recent call last) <ipython-input-3-347df8a711cc> in <module> ----> 1 simple package/a NameError: name 'a' is not defined

### **simple\_package/b**

--------------------------------------------------------------------------- NameError Traceback (most recent call last) <ipython-input-4-e71d2904d2bd> in <module> ----> 1 simple\_package/b NameError: name 'b' is not defined

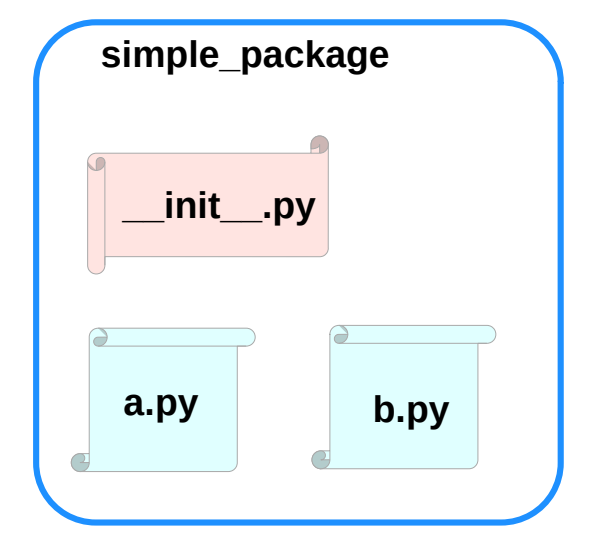

https://python-course.eu/python-tutorial/packages.php

# Examples of creating a package (4)

the package **simple\_package** has been loaded but neither the module "**a**" nor the module "**b**" has been loaded

can't access neither "**a**" nor "**b**" by solely importing **simple\_package**.

must import the modules **a** and **b** as follows

**from simple\_package import a, b**

### **a.bar() b.foo()**

Hello, function 'bar' from module 'a' calling Hello, function 'foo' from module 'b' calling

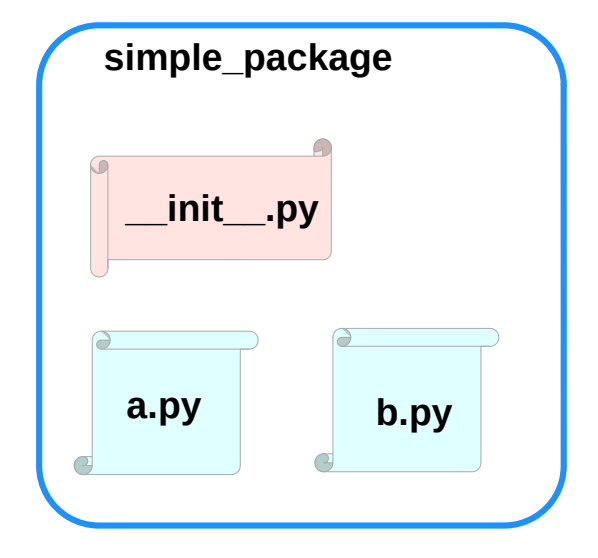

https://python-course.eu/python-tutorial/packages.php

### Packages and **Packages** 9

# Examples of creating a package (5)

to automatically load these modules.

add the following lines to the file **\_\_init\_\_.py**:

**import simple\_package.a import simple\_package.b**

Then

**import simple\_package simple\_package.a.bar() simple\_package.b.foo()**

Hello, function 'bar' from module 'a' calling Hello, function 'foo' from module 'b' calling

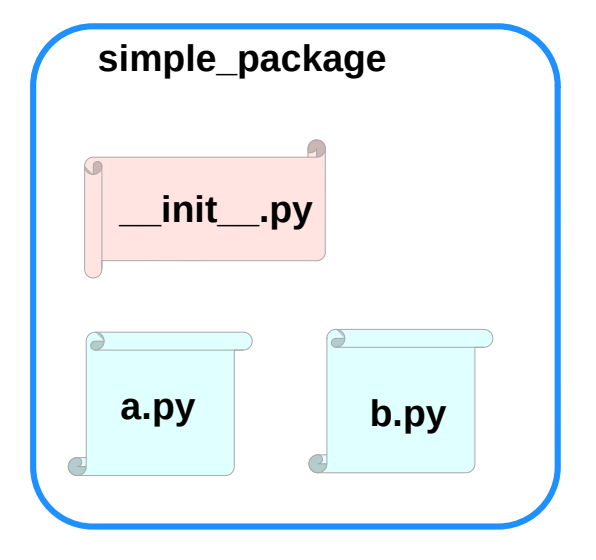

# Package Examples (1)

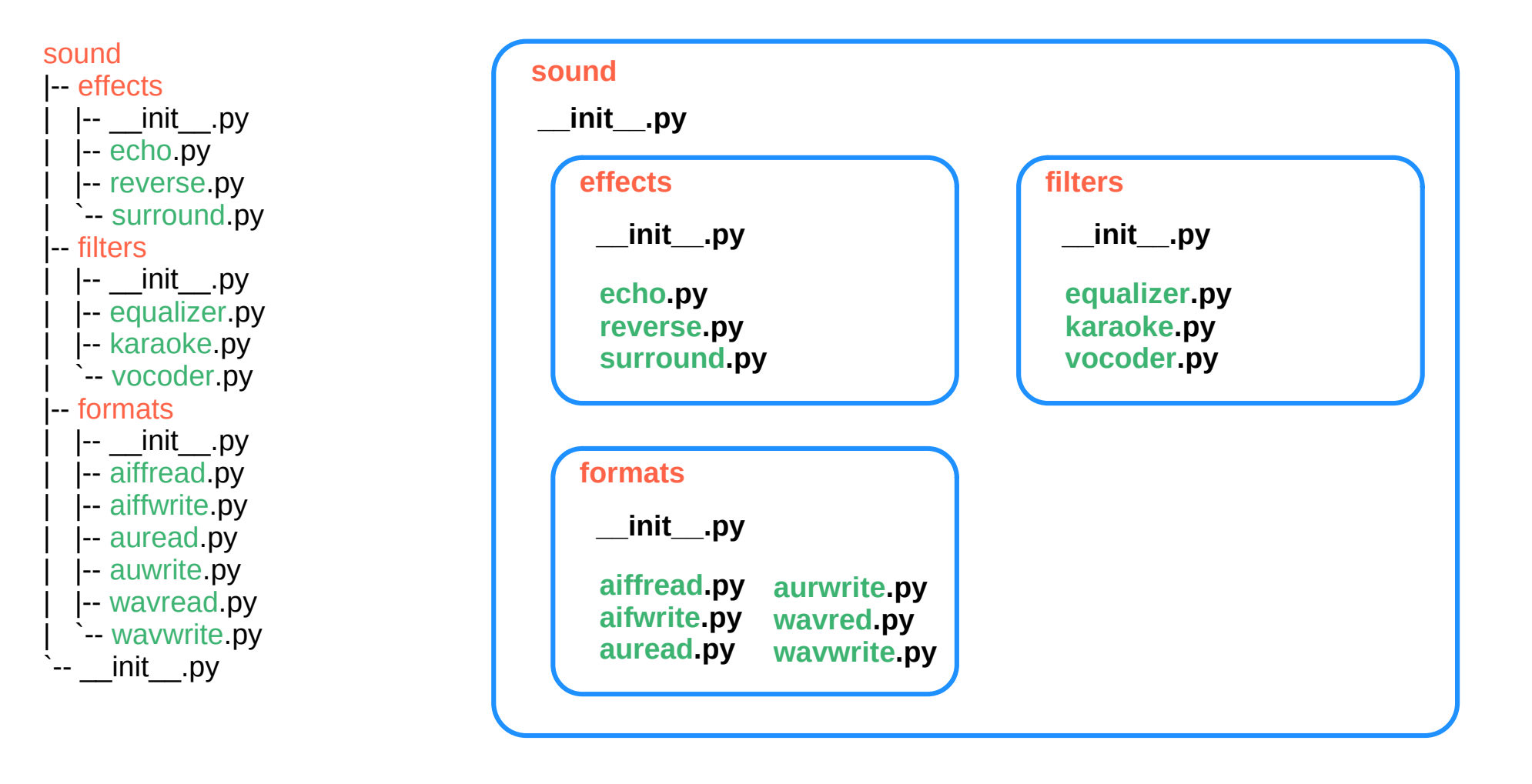

# Package **sound1** (1)

*\_\_init\_\_.py* print("sound1 package is getting imported!")

*effects/\_\_init\_\_.py* print("effects package is getting imported!")

#### *effects/echo.py*

def func1(): print("Function func1 has been called!") print("Module echo.py has been loaded!")

#### *effects/reverse.py*

def func1(): print("Function func1 has been called!") print("Module reverse.py has been loaded!")

#### effects/surround.py

def func1(): print("Function func1 has been called!")

#### *filters/\_\_init\_\_.py* print("filters package is getting imported!")

#### *filters/equalizer.py*

def func1():

 print("Function func1 has been called!") print("Module equalizer.py has been loaded!")

#### *filters/karaoke.py*

def func1(): print("Function func1 has been called!") print("Module karaoke.py has been loaded!")

#### *filters/vocoder.py*

def func1():

 print("Function func1 has been called!") print("Module vocoder.py has been loaded!")

#### *formats/\_\_init\_\_.py* print("formats package is getting imported!")

#### *formats/aiffread.py*

def func1(): print("Function func1 has been called!") print("Module aiffread.py has been loaded!")

#### *formats/aiffwrite.py*

def func1():

 print("Function func1 has been called!") print("Module aiffwrite.py has been loaded!")

#### *formats/auread.py*

def func1(): print("Function func1 has been called!") print("Module auread.py has been loaded!")

#### *formats/auwrite.py*

def func1(): print("Function func1 has been called!") print("Module auwrite.py has been loaded!")

#### *formats/wavread.py*

def func1(): print("Function func1 has been called!") print("Module wavread.py has been loaded!")

#### *formats/wavwrite.py*

def func1(): print("Function func1 has been called!") print("Module wavwrite.py has been loaded!")

# Package **sound1** (2)

If we import the package **sound1** by using the statement **import sound1**, the package **sound1** but not the subpackages **effects**, **filters** and **formats** will be imported

The reason for this consists in the fact that the file **init** .**py** doesn't contain any code for importing subpackages:

**import sound1 print(sound1) print(sound1.effects)**

#### OUTPUT:

<module 'sound1' from '/data/Dropbox (Bodenseo)/ Bodenseo Team Folder/melisa/notebooks\_en/ sound1/\_\_init\_\_.py'> ---------------------------------------------------------------------------

AttributeError Traceback (most recent call last) <ipython-input-2-0b6d7fed3b24> in <module> 3 print(sound1)  $\Delta$ ----> 5 print(sound1.effects) AttributeError: module 'sound1' has no attribute 'effects'

If you also want to use the package **effects**, you have to import it explicitly with import **sound.effects**:

#### **import sound1.effects print(sound1.effects)**

<module 'sound1.effects' from '/data/Dropbox (Bodenseo)/ Bodenseo Team Folder/melisa/notebooks\_en/ sound1/effects/\_\_init\_\_.py'>

It is possible to have the submodule importing done automatically when importing the sound1 module.

We will change now to **sound2** to demonstrate how to do this.

We use the same files as in **sound1**, but we will add the code line **import sound2.effects** into the file **\_\_init\_\_.py** of the directory **sound2**.

""An empty sound package This is the sound package, providing hardly anything!""" **import sound2.effects** print("sound2.effects package is getting imported!")

https://python-course.eu/python-tutorial/packages.php

)

*\_\_init\_\_.py* **import sound2.effects** print("sound2 package is getting imported!")

*effects/\_\_init\_\_.py* print("effects package is getting imported!")

*effects/echo.py* def func1(): print("Function func1 has been called!") print("Module echo.py has been loaded!")

*effects/reverse.py*

def func1(): print("Function func1 has been called!") print("Module reverse.py has been loaded!")

effects/surround.py def func1(): print("Function func1 has been called!")

#### *filters/\_\_init\_\_.py* print("filters package is getting imported!")

#### *filters/equalizer.py*

def func1():

 print("Function func1 has been called!") print("Module equalizer.py has been loaded!")

*filters/karaoke.py*

def func1(): print("Function func1 has been called!") print("Module karaoke.py has been loaded!")

### *filters/vocoder.py*

def func1(): print("Function func1 has been called!")

print("Module vocoder.py has been loaded!")

#### import sound2.effects

in *init .py* of the package sound2

when the package sound<sub>2</sub>. the subpackage effects will also be automatically loaded:

**import sound2** sound2 package is getting imported! *formats/\_\_init\_\_.py* print("formats package is getting imported!")

#### *formats/aiffread.py*

def func1(): print("Function func1 has been called!") print("Module aiffread.py has been loaded!")

#### *formats/aiffwrite.py*

def func1():

 print("Function func1 has been called!") print("Module aiffwrite.py has been loaded!")

#### *formats/auread.py*

def func1(): print("Function func1 has been called!") print("Module auread.py has been loaded!")

#### *formats/auwrite.py*

def func1(): print("Function func1 has been called!") print("Module auwrite.py has been loaded!")

#### *formats/wavread.py*

def func1(): print("Function func1 has been called!") print("Module wavread.py has been loaded!")

#### *formats/wavwrite.py*

def func1(): print("Function func1 has been called!") print("Module wavwrite.py has been loaded!")

*\_\_init\_\_.py*

#### **from . import effects**

print("sound3 package is getting imported!")

*effects/\_\_init\_\_.py* print("effects package is getting imported!")

*effects/echo.py* def func1(): print("Function func1 has been called!") print("Module echo.py has been loaded!")

*effects/reverse.py*

def func1(): print("Function func1 has been called!") print("Module reverse.py has been loaded!")

effects/surround.py def func1(): print("Function func1 has been called!")

#### *filters/\_\_init\_\_.py* print("filters package is getting imported!")

#### *filters/equalizer.py*

def func1():

 print("Function func1 has been called!") print("Module equalizer.py has been loaded!")

#### *filters/karaoke.py*

def func1(): print("Function func1 has been called!") print("Module karaoke.py has been loaded!")

### *filters/vocoder.py*

def func1():

 print("Function func1 has been called!") print("Module vocoder.py has been loaded!")

Instead of using an absolute path we could have imported the effects-package relative to the sound2 package.

**import sound2.effects** # absolute path

**from . import effects** # relative path

#### **import sound3**

effects package is getting imported!

*formats/\_\_init\_\_.py* print("formats package is getting imported!")

#### *formats/aiffread.py*

def func1(): print("Function func1 has been called!") print("Module aiffread.py has been loaded!")

#### *formats/aiffwrite.py*

def func1():

 print("Function func1 has been called!") print("Module aiffwrite.py has been loaded!")

#### *formats/auread.py*

def func1(): print("Function func1 has been called!") print("Module auread.py has been loaded!")

#### *formats/auwrite.py*

def func1(): print("Function func1 has been called!") print("Module auwrite.py has been loaded!")

#### *formats/wavread.py*

def func1(): print("Function func1 has been called!") print("Module wavread.py has been loaded!")

#### *formats/wavwrite.py*

def func1(): print("Function func1 has been called!") print("Module wavwrite.py has been loaded!")

*\_\_init\_\_.py*

**from . import effects** 

print("sound3 package is getting imported!")

*effects/\_\_init\_\_.py* **from .. import formats**  print("effects package is getting imported!")

*effects/echo.py* def func1(): print("Function func1 has been called!") print("Module echo.py has been loaded!")

*effects/reverse.py* def func1(): print("Function func1 has been called!")

print("Module reverse.py has been loaded!")

effects/surround.py def func1(): print("Function func1 has been called!")

Importing sound4 will also automatically import the modules formats and effects:

**import sound4** effects package is getting imported! formats package is getting imported! *filters/\_\_init\_\_.py* print("filters package is getting imported!")

#### *filters/equalizer.py*

def func1(): print("Function func1 has been called!") print("Module equalizer.py has been loaded!")

*filters/karaoke.py* def func1(): print("Function func1 has been called!") print("Module karaoke.py has been loaded!")

*filters/vocoder.py*

def func1():

 print("Function func1 has been called!") print("Module vocoder.py has been loaded!")

It is also possible to automatically import the package formats, when we are importing the effects package.

We can also do this with a relative path. which we will include into the \_\_init\_\_\_.py file of the directory effects:

**from .. import formats** 

*formats/\_\_init\_\_.py* print("formats package is getting imported!")

#### *formats/aiffread.py*

def func1(): print("Function func1 has been called!") print("Module aiffread.py has been loaded!")

#### *formats/aiffwrite.py*

def func1():

 print("Function func1 has been called!") print("Module aiffwrite.py has been loaded!")

#### *formats/auread.py*

def func1(): print("Function func1 has been called!") print("Module auread.py has been loaded!")

#### *formats/auwrite.py*

def func1(): print("Function func1 has been called!") print("Module auwrite.py has been loaded!")

#### *formats/wavread.py*

def func1(): print("Function func1 has been called!") print("Module wavread.py has been loaded!")

#### *formats/wavwrite.py*

def func1(): print("Function func1 has been called!") print("Module wavwrite.py has been loaded!")

*\_\_init\_\_.py*

from . import effects print("sound3 package is getting imported!")

*effects/\_\_init\_\_.py* from .. import formats print("effects package is getting imported!")

*effects/echo.py*

def func1(): print("Function func1 has been called!") print("Module echo.py has been loaded!")

*effects/reverse.py* def func1(): print("Function func1 has been called!") print("Module reverse.py has been loaded!")

effects/surround.py

def func1(): print("Function func1 has been called!") *filters/\_\_init\_\_.py* print("filters package is getting imported!")

*filters/equalizer.py*

def func1(): print("Function func1 has been called!") print("Module equalizer.py has been loaded!")

*filters/karaoke.py* def func1(): print("Function func1 has been called!") print("Module karaoke.py has been loaded!")

### *filters/vocoder.py*

def func1(): print("Function func1 has been called!") print("Module vocoder.py has been loaded!")

To end this subchapter we want to show how to import the module karaoke from the package filters when we import the effects package.

For this purpose we add the line from ..filters import karaoke into the \_\_init\_\_\_.py file of the directory effects.

The complete file looks now like this:

"""An empty effects package This is the effects package, providing hardly anything!""" from .. import formats

https://python-course.eu/python-tutorial/packages.php<sup>from</sup> ...filters import karaoke print("effects package is getting imported!") *formats/\_\_init\_\_.py* print("formats package is getting imported!")

#### *formats/aiffread.py*

def func1(): print("Function func1 has been called!") print("Module aiffread.py has been loaded!")

#### *formats/aiffwrite.py*

def func1():

 print("Function func1 has been called!") print("Module aiffwrite.py has been loaded!")

### *formats/auread.py*

def func1(): print("Function func1 has been called!") print("Module auread.py has been loaded!")

#### *formats/auwrite.py*

def func1(): print("Function func1 has been called!") print("Module auwrite.py has been loaded!")

#### *formats/wavread.py*

def func1(): print("Function func1 has been called!") print("Module wavread.py has been loaded!")

#### *formats/wavwrite.py*

def func1(): print("Function func1 has been called!") print("Module wavwrite.py has been loaded!")